## **Beállítások: MPL API**

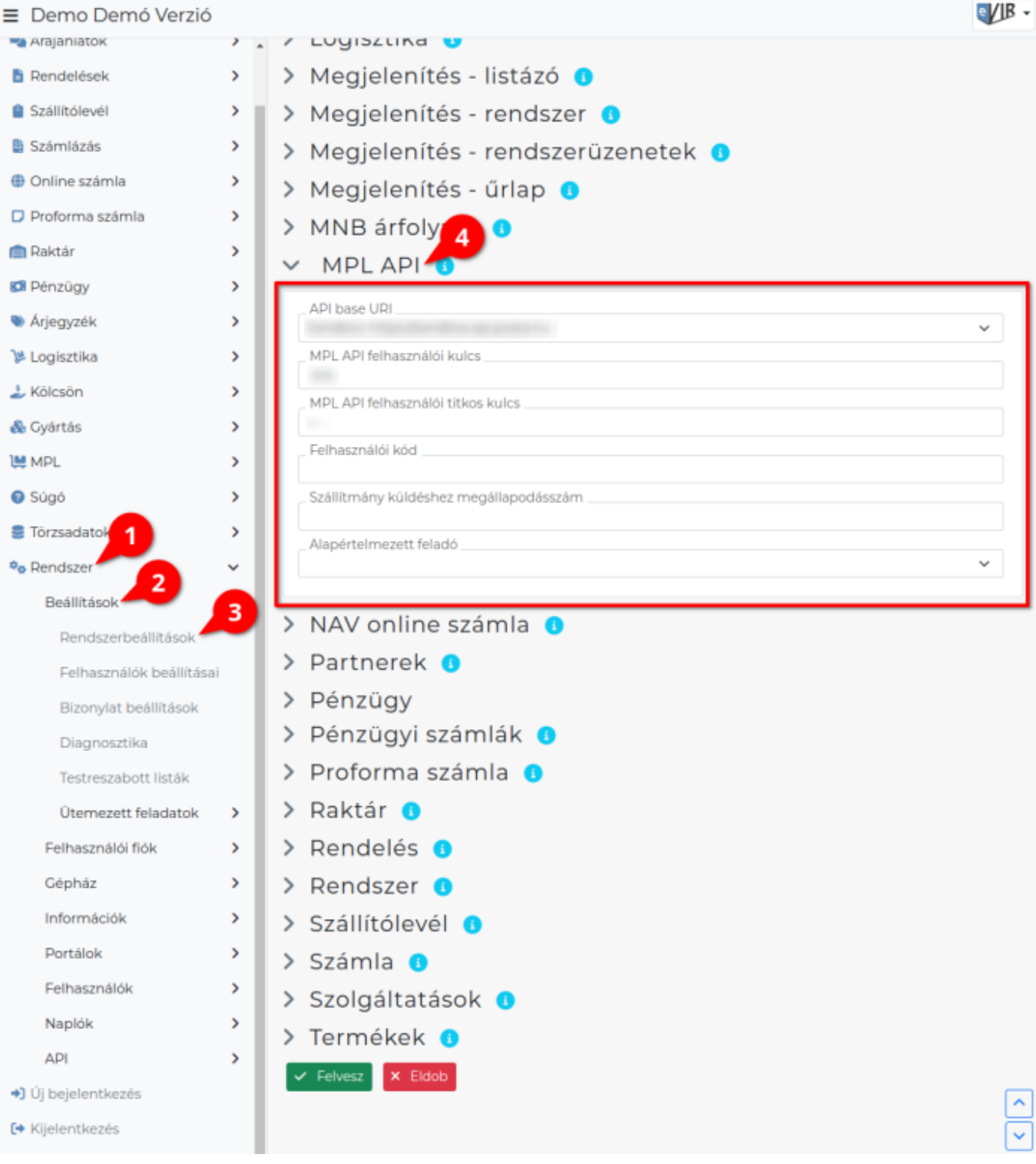

- 1. A **Rendszer**,
- 2. **[Beállítások](https://doc.evir.hu/doku.php/evir:rendszer:rendszer)**,
- 3. **[Rendszerbeállítások](https://doc.evir.hu/doku.php/evir:rendszer:beallitasok:beallitasok)** menüpont alatt,
- 4. az **MPL API** területen az eVIR rendszer [MPL szállítási mód](https://doc.evir.hu/doku.php/evir:mpl:mpl) támogatással kapcsolatos beállításait lehet elvégezni.

## **Mezők**

**API base URI**

- Az MPL API által használt cím kiválasztása.
	- A **Sandbox** az a játszótér, azaz ahol minden funkciót ki lehet próbálni anélkül, hogy az tényleges (fizetési kötelezettséggel járó) műveletet eredményezve.
	- Az **Éles** rendszer kiválasztásával viszont már a tényleges szállítmányok feladása történhet meg.
- **MPL API felhasználói kulcs** A szolgáltatóval (Posta) kötött szerződéskor kapott adat.
- **MPL API felhasználói titkos kulcs** A szolgáltatóval (Posta) kötött szerződéskor kapott adat.

## **Felhasználói kód**

A szolgáltatóval (Posta) kötött szerződéskor kapott adat.

- **Szállítmány küldéshez megállapodásszám** A szolgáltatóval (Posta) kötött szerződéskor kapott adat.
- **Alapértelmezett feladó**
	- ∘ Ha nincs kiválasztva semmi, akkor a saját cégadatok kerülnek [szállítmány küldéskor](https://doc.evir.hu/doku.php/evir:mpl:szallitmany_kuldese) a feladó mezőbe.
	- A szállítmány küldéskor a Feladó adatainak módosítása területen területen lehet rögzíteni és újként elmenteni címeket, amelyek aztán itt kiválaszthatók lesznek, ez az adat minden szállítmány küldésekor módosítható.

A fent szereplő API kulcsok igényléséhez a Posta tájékoztatója: [https://www.posta.hu/static/internet/download/Utmutato\\_az\\_API\\_kulcsok\\_igenylesehez.pdf](https://www.posta.hu/static/internet/download/Utmutato_az_API_kulcsok_igenylesehez.pdf)

## Kapcsolódó oldalak:

[MPL szállítási mód](https://doc.evir.hu/doku.php/evir:mpl:mpl)

From: <https://doc.evir.hu/> - **eVIR tudásbázis**

Permanent link: **<https://doc.evir.hu/doku.php/evir:rendszer:beallitasok:mplapi>**

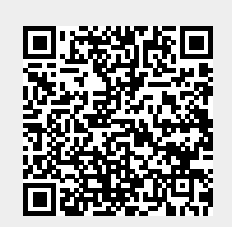

Last update: **2023/12/19 10:56**